**door Peter Hoeks >** peter@interface.nl

#### **Computers op het podium en in de**<br> **Conservant van de van de van de van de van de van de van de van de van de van de van de van de van de van de van de van de van de van de van de van de van de van de van de van de van de** oefenruimte, het blijft een hachelijke worden gewoon botweg gestolen. SM Pro Audio komt nu met een handbaar alternatief op de proppen: de V-Machine, een apparaatje waarop je zonder tussenkomst van een computer vst plug-ins en instruments kunt draaien. Het ding weegt niks, heeft de grootte van een fikse transistorradio en past dus gemakkelijk op je keyboard. Afgezien van een (wat lawaaiige) ventilator zitten er ook geen bewegende delen

in: de harde schijf is vervangen door flash memory. Het kastje heeft verder een stereo output, hoofdtelefoon uit, drie usb-connectors

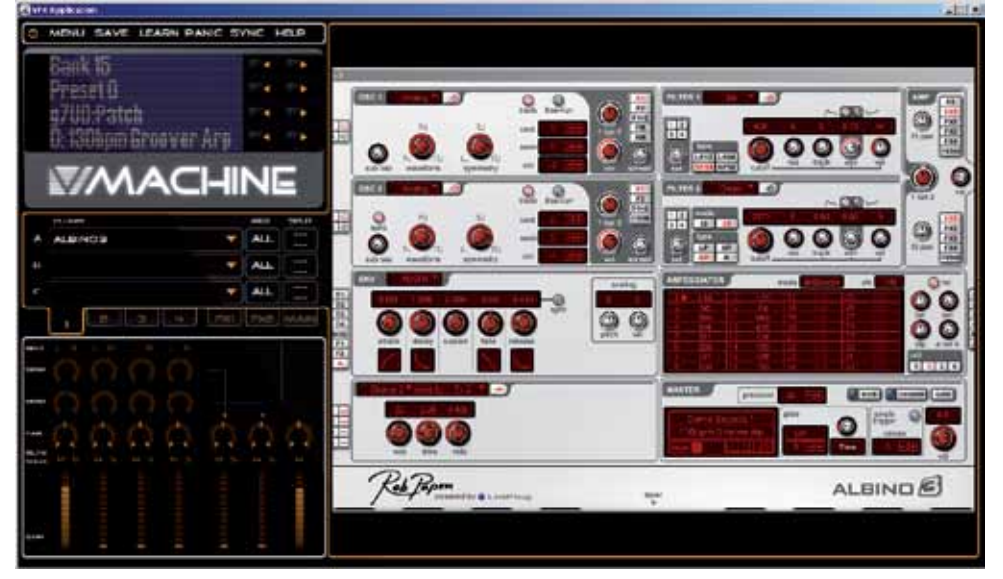

**Leuk hoor, die plug-ins en software instruments, maar je zit altijd vast aan een computer. De V-Machine, een los opererende hardware host** voor vst-instrumenten en -effecten, biedt wellicht een oplossing. Maar **dan moeten er nog wel wat kinderziektes overwonnen worden.**

- · chain-, layer- en splitopti viervoudig multitimbraa met interne mixer en twe fx sends
- DIN- en usb-connector voor keyboards • midi learn
- 1Ghz cpu, 1GB flash disk,
- 512MB ram ingebouwde audiochip
- display acht drukknoppen
- stereo out (ongebalanceerde jacks), audio in (mini-jack), hoofdtelefoon uit (mini-jack) met volumeknop, 3 x usb, midi in • Kensington lock
- 
- losse voeding maten: 18x12x3cm
- inclusief VFX editor/vst host voor Windows (Mac OS X en Linux versie in voorbereiding).

Tijdens mijn worstelingen met de installatie van plug-ins is SM Pro Audio altijd zeer behulpzaam geweest bij het verlenen van assistentie – ook toen ze nog niet wisten dat ik voor Interface schreef. Toch zijn ze er niet vaak in geslaagd mijn problemen op te lossen. Volgens hen zorgen vooral niet-Engelse Windows-versies en afwijkende installatielocaties (Programma's i.p.v. Program Files, afwijkende gebruikersnaam, enz.) voor veel problemen met de wizards. Het bedrijf bevestigt tevens dat je beter een usb-stick of usb-drive kunt gebruiken dan de standaard synchronisatieroutine. Er wordt wel heel hard gewerkt aan oplossingen. Zo is SM Pro Audio momenteel bezig met de ondersteuning van Syncrosoft en iLok keys, een Mac-versie van de VFX software en een oplossing voor challenge/ response-systemen. Wanneer alle problemen opgelost zullen zijn, is vooralsnog volkomen onvoorspelbaar.

## De makers antwoorden

#### **SPECIFICATIE**

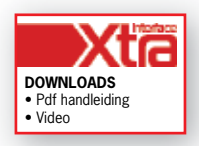

**INFO** • Prijs excl: € 499,- • Distributie: M Works, tel. 010 211 0170 • Internet: www.mworksonline.nl www.smproaudio.com

#### **ALTERNATIEVEN**

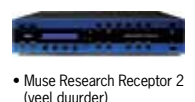

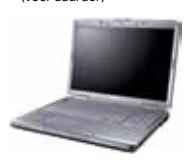

• toch gewoon een lapto

### test | **SM Pro Audio V-Machine**

en een audio input, zodat je ook externe sounds met de aanwezige plug-ins kunt bewerken.

Eigenlijk is de V-Machine gewoon een supercompact computertje, waarop Linux draait met een Windows emulator. Binnenin zitten twee processors, waarvan eentje zich met de huishouding bezighoudt en de andere (1GHz) het rekenwerk doet. Binnenin zit 512MB geheugen, een 1GB flash disk (beide upgradeable) en een ingebouwde audiochip. De opstarttijd ligt net onder de twintig seconden, dus dat is goed te doen. Het voelt allemaal solide aan en je krijgt het idee dat het apparaat een fikse val zou kunnen overleven. Alleen de drukknoppen geven niet de indruk intensief gebruik aan te kunnen.

#### **Meteen loos gaan**

Maar goed, laten we eens kijken of het ook werkt. Spanningsadapter aansluiten, usb keyboard inpluggen en hopsa: hij doet het! De output is redelijk stil en latency is geen probleem. Het

 $\bullet$  00

display is niet enorm groot, maar bevat wel grote letters en een (verticaal) ruime inkijkhoek. Er zijn standaard al diverse plug-ins geïnstalleerd. waaronder Sampletank 2.5 SE, een aardige basiscollectie met o.a. piano, gitaar, bas, blazers, strings en drums. De andere veertien (freeware) plug-ins zijn ook leuk, maar niet echt een directe reden om de V-Machine aan te schaffen.

> De V-Machine staat nu een maand of twee in mijn studio en langzaam maar zeker begin ik te begrijpen hoe je ermee om moet gaan. Het vele uitproberen, mailen met de makers en downloaden van updates heeft echter zeeën van tijd gekost en een hoop frustraties opgeleverd. Daar komt bij dat de communicatie via usb tussen computer en V-Machine onbetrouwbaar is, je bij

Hoeft ook niet: dit apparaat koop je natuurlijk om je eigen favoriete plug-ins te installeren. Dat laatste doe je met de overzichtelijke VFX software, waarin je de banks en presets kunt construeren die je vervolgens via usb-kabel of -stick naar de V-Machine verstuurt. Er zijn vier kanalen, die elk uit een keten van drie plug-ins (instruments en effecten) kunnen bestaan. Je kunt viervoudig multitimbraal werken en splits en layers maken. Elke bank heeft een vierkanaals mixer met twee effect sends naar twee keer drie effecten. Omdat VFX ook als vst host werkt, is het mogelijk om je creaties vooraf binnen de VFX software te beluisteren. Op de V-Machine zelf kun je alle mixer en plug-in parameters bijstellen en aan een midicontroller koppelen.

#### **Plug-ins installeren**

Val je buiten deze categorieën, dan zou ik nog even de laptop blijven gebruiken tot alle kinderziektes verholpen zijn. ■

Tot zover gaat alles goed. Maar bij het installeren van de nieuwe plug-ins op de V-Machine duiken de eerste problemen op. Zo kun je bijvoorbeeld alleen dll-bestanden (Dynamic Link Library) versturen. Veel freeware plug-ins bestaan enkel uit zo'n dll-bestand. Maar als de plug-in zijn presets in een apart bestand bewaart, zul je dus enkel met de 'default' klank kunnen werken. Ook benodigde samples, serienummers of belangrijke data in het Windowsregister zorgen ervoor dat een plug-in niet zonder meer bruikbaar is op de V-Machine. Van plug-ins die werken met een Syncrosoft key, iLok key of met challenge/response-autorisaties zullen de softwarefabrikanten de installatieroutine speciaal voor de V-Machine moeten aanpassen. En het is natuurlijk nog maar de vraag of ze daar zin in hebben.

Op de website van SM Pro Audio vind je wel zogenaamde wizardbestanden, waarmee je diverse complexere plug-ins kunt installeren. Maar zelfs dan is het nog niet eenvoudig: de installatieaanwijzingen zijn vaak complex en de gebruiker moet regelmatig zelf aanpassingen maken – wat de kans op fouten alleen maar vergroot. Op de lijst met wizards

# Kijk mamma, zonder laptop!

(55 stuks op het moment van schrijven, zie www.smproaudio.com/index.php?id=146) ontbreken bovendien veel plug-ins, waaronder alles van Waves, Spectrasonics en Native Instruments.

Met de laatste software update lukt het installeren van commerciële plug-ins met een wizard al een stuk beter, maar meestal is het nog steeds niet mogelijk een preset te kiezen op de V-Machine. De oplossing is om in VFX voor elke sound die je wilt gebruiken een aparte bank te maken. Nadeel daarvan is dat bij het omschakelen van banks - dit kan alleen handmatig, niet via midi – de plug-in opnieuw geladen wordt, wat soms aardig lang duurt. Wel kun je in een preset vier sounds op verschillende midikanalen instellen.

Via deze omwegen is het mogelijk om sommige plug-ins aan de praat krijgen, maar het maakt de V-Machine er bepaald niet gebruiksvriendelijker op.

#### **In gebruik**

Oké, we hebben een aantal instrumenten en effecten weten te installeren, nu eens kijken hoe goed de V-Machine ermee overweg kan. Echt ruim bemeten is de ingebouwde processor niet, maar het Linux-systeem springt redelijk efficiënt met de beschikbare rekenkracht om. Freeware plug-ins als Crystal en MiniMogueVA doen het prima, daar gaat het cpu-hart van een moderne computer ook niet echt harder van kloppen. Met toevoeging van twee Ambience reverb plug-ins werkt alles ook nog zoals het hoort. De zwaarste plug-in die ik geïnstalleerd kreeg, is de Arturia MiniMoog V. En daarbij hoor ik bij meer dan twee gelijktijdig gespeelde noten direct al geknars. Per preset kun je de grootte

van de buffer bijstellen: dat levert echter niet meer stemmen, maar wel een flinke latency op. Nu is de MiniMoog V ook wel een echte zware jongen. In Predator (een review-versie zonder Syncrosoft) is zes á zeven noten de limiet – en dat ligt toch nog altijd een eind onder wat op een Pentium IV haalbaar is.

Afgezien daarvan werkt de V-Machine op zich zeer stabiel: geen crashes of ander ongemak tijdens het spelen. Het ingebouwde 512MB geheugen is krap, maar je kunt samples streamen van een usb-stick of een usb-drive. Mijn pogingen om een sample player te installeren, waren echter onsuccesvol.

#### **Conclusie**

het herstarten eerst de usb-stick moet ontplug-

gen, het omschakelen van programs te veel tijd kost, de handleiding dringend herschreven moet worden, het ding wel eens vast loopt en een hoop programma's niet of niet optimaal aan het werk te krijgen zijn. Als ik streng ben, vind ik dan ook dat de V-Machine niet op de markt had mogen komen met al deze onopgeloste problemen. Aan de andere kant is het toch ook een apparaat waar veel mensen op zitten wachten. Er zijn een viertal situaties waarin de koop van de V-Machine nu al zinvol zou kunnen zijn.

1. Je hebt genoeg aan de vooraf geïnstalleerde plug-ins.

- 2. Je favoriete plug-in is een eenvoudig dllbestand of kent een wizard file.
- 3. Je schrikt niet terug voor het zelf schrijven of aanpassen van wizards en je vindt het een uitdaging om al experimenterend de problemen te overwinnen.
- 4. De winkel waar je de V-Machine koopt, levert het apparaat met je favoriete plug-ins, geïnstalleerd én werkend.

#### **HET OORDEEL**

- licht, compact en betaalbaar
- **+** • inclusief voorgeïnstalleerde plug-ins • audio-input
	-
	-
- voelt nog erg onaf aan veel plug-ins laten zich (nog) niet installeren rekenkracht vrij bescheiden

**–**